# Coevorden, 7 juni 2011

*XML Auditfiles: waar de Belastingdienst is gestopt pakken commerciële aanbieders de draad op*

Met behulp van XML Auditfiles is het de bedoeling om de gegevens uit administratieve systemen te kunnen uitwisselen via standaard XML formaten. Er is sprake van open standaards die voor iedereen beschikbaar zijn gesteld.

XML Auditfiles zijn op dit moment beschikbaar voor boekhoudsystemen (XML Auditfile Financieel), salarissystemen (XML Auditfile Salaris) en kassasystemen (XML Auditfile Afrekensystemen).

De Belastingdienst is zondermeer de grootste afnemer va de XML Auditfiles en gebruikt deze voor, geautomatiseerde, controle van administraties van ondernemers (honderden auditors maken binnen de Belastingdienst gebruik van de Auditfiles). In mindere mate worden XML Auditfiles ook gebruikt voor andere doeleinden, zoals door intermediairs voor:

- 1. Het uitwisselen van gegevens tussen een boekhoudpakket en een rapportagesysteem, bijvoorbeeld voor het opstellen van de jaarrekening.
- 2. Het uitwisselen van gegevens tussen verschillende boekhoudpakketten voor het verder uitwerken en/of controleren van de boekhouding door het accountantskantoor.

De XML Auditfile Financieel is al jaren de defacto standaard binnen boekhoudsoftware voor het MKB. Er is nagenoeg geen enkel boekhoudpakket dat niet in staat is een XML Auditfile Financieel op te leveren. Jammer is dat echter lang niet alle boekhoudsoftware de laatste versie van de XML Auditfile Financieel ondersteunt, te weten versie 3.1. Deze laatste versie is aanzienlijk uitgebreider dan zijn voorgangers en bevat bijvoorbeeld ook subadministraties en journaalmutaties. Feitelijk zou je een volledige blauwdruk van een, relatief eenvoudige, boekhouding kunnen maken met deze laatste versie.

Veel softwareleveranciers nemen een afwachtende houding aan om de laatste versie van de XML Auditfile Financieel in te bouwen, maar de Belastingdienst heeft echter ook wat steken laten vallen als het gaat om de doorontwikkeling en het gebruik van de Auditfiles. Zo is het streven om via de Auditfiles te kunnen voldoen aan de fiscale bewaarplicht nog niet geslaagd. Ook de nieuwste versie van de Auditfile blijkt niet afdoende om aan de fiscale bewaarplicht te kunnen voldoen. Dus nog steeds moeten oude versies van (boekhoud)software beschikbaar blijven of moet de hele handel op papier afgedrukt worden. De bewaarplicht is ingewikkelde materie, waarover nog steeds wordt nagedacht voor de toekomst. Misschien dat in de toekomst de Auditfiles hierin alsnog een belangrijke rol kunnen spelen. Een ander punt is dat de Belastingdienst de Auditfile Viewer (waarover hierna meer) niet heeft aangepast op de nieuwste versies van de Auditfiles en de Auditfile Viewer daardoor waardeloos is geworden.

## **Auditfiles inzien**

Met behulp van de Auditfile Viewer kunnen eindgebruikers de inhoud van (oude versies van) een Auditfile raadplegen. Op deze wijze is direct inzicht in de gegevens die via een Auditfile aangeboden worden aan de Belastingdienst of bijvoorbeeld accountantskantoor. De Auditfile Viewer is gratis beschikbaar gesteld door de Belastingdienst. Een accountant of fiscaal adviseur kan het bestand ook gebruiken voor zijn eigen (controle)werkzaamheden. De Auditfile Viewer ondersteunt echter alleen de Auditfile Financieel in ASCII formaat en de XML Auditfile Financieel 1.0. Opmerkelijk genoeg worden recente versies van de XML Auditfiles, zoals de XML Auditfile Financieel 3.1 en de XML Auditfile Afrekensystemen niet door de Auditfile Viewer ondersteunt. Dus ondanks dat de ontwikkeling van de XML Auditfiles in volle gang is heeft de Belastingdienst, zonder vooraankondiging of opgaaf van reden, de stekker uit de ontwikkeling van de Auditfile Viewer getrokken. De bedoeling is dat de Auditfile Viewer opgevolgd wordt door tools vanuit de markt. Zo is de huidige redenering van de Belastingdienst. De eerste tool is inmiddels verschenen, te weten: 'Qdac XML converter'. Qdac staat voor 'Quick Data Analyse en Conversie'.

Qdac is een commercieel product dat tegen betaling op de markt wordt aangeboden. Qdac XML converter is echter een tool die gratis beschikbaar is op dit moment en biedt ook ondersteuning aan andere XML formaten dan alleen de XML Auditfiles. Qdac XML converter is eenvoudig te downloaden via de website http://www.qdac.net/xmlconverter/. Bovenin staat de optie "download" weergegeven. Het programma installeren op een lokale PC is een fluitje van een cent. Enkele in het oog springende functies van deze gratis tool zijn:

- Het kunnen inlezen van meerdere XML formaten
- Exporteren naar meerdere formaten (o.a. Excel, HTML en MS Access)
- Een structuuroverzicht opvragen van het ingelezen bestand (een XML Auditfile)
- Uitvullen van velden
- Koppelen van velden
- Het tonen van een voorbeeld van het ingelezen bestand.

Een aantal functies is alleen beschikbaar is de commerciële versie van Qdac, maar dat laat onverlet dat de gratis versie een ruim aantal functies bevat.

Hierna zijn enkele schermvoorbeelden opgenomen van Qdac.

#### 1. Scherm dat verschijnt na het inlezen van een XML Auditfile financieel

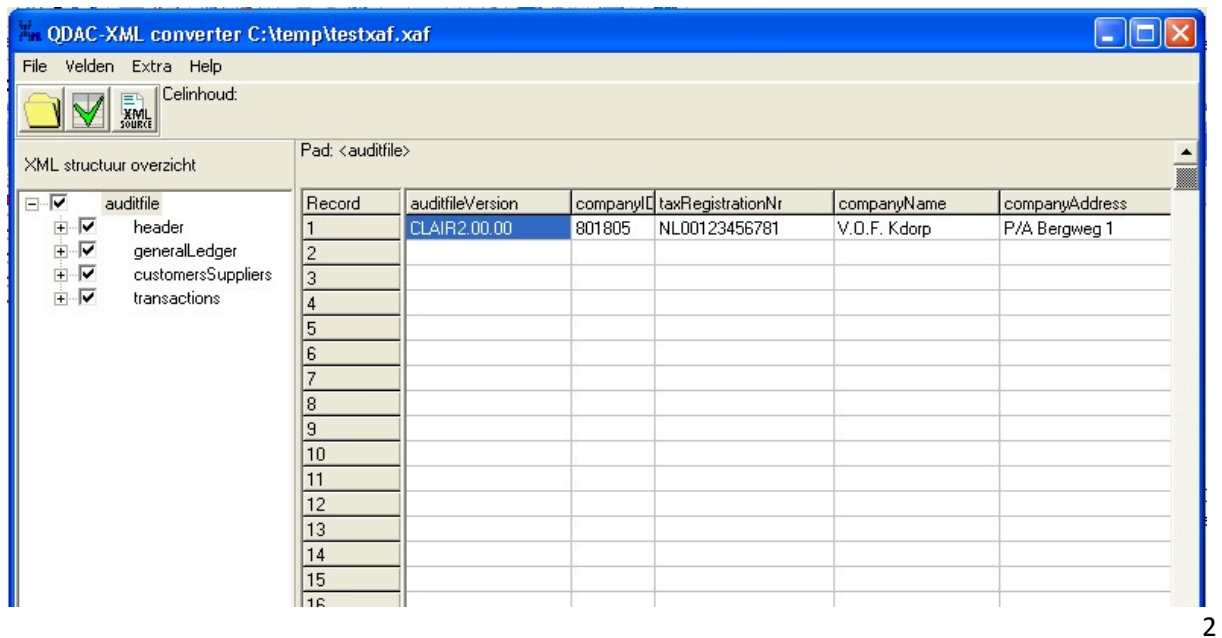

Voorgaand schermvoorbeeld toont direct de gegevens van de betreffende Auditfile, zoals de versie van de Auditfile en de onderneming waarop deze betrekking heeft.

### 2. Onderliggende data zichtbaar maken

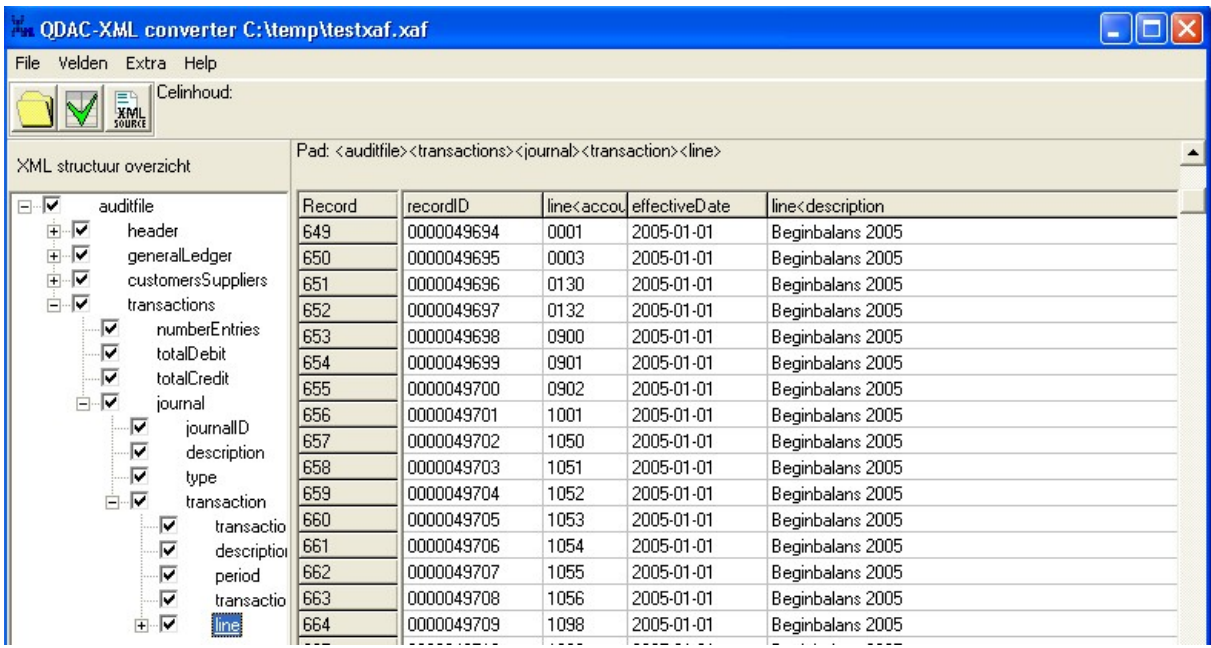

Bij bovenstaand voorbeeld is binnen het 'XML structuur overzicht' het item 'line' aangeklikt, waarna direct betreffende transacties is beeld zijn verschenen. Zo kan bijvoorbeeld ook het totaal van debet of credit van de transacties aangeklikt worden, waarbij u in één oogopslag ziet dat de transacties in evenwicht zijn.

#### 3. Uitvullen van velden

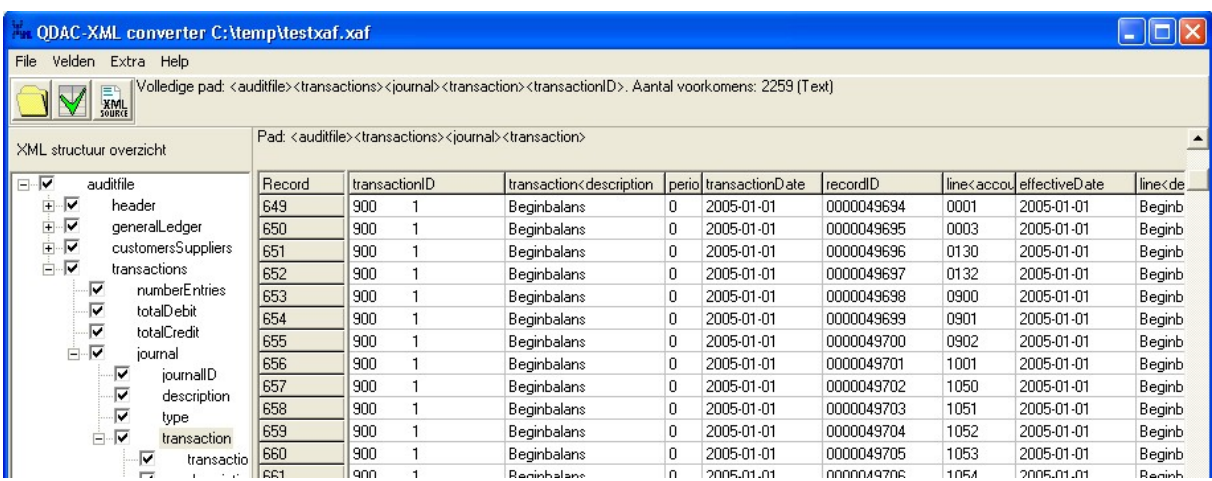

Bovenstaand voorbeeld toont aan dat het mogelijk is bepaalde velden uit te vullen, oftewel te herhalen bij onderliggende transacties. In dit geval gaat het om de transacties die allemaal vallen onder de beginbalans van 1-1-2005.

## **Analysetool**

Voor de echte auditors onder u biedt de commerciële versie van Qdac uitgebreide analysemogelijkheden, te weten:

#### Draaitabel

Aanmaken van een overzicht van unieke voorkomens van de inhoud van velden, met de mogelijkheid om totalen aan te maken en velden toe te voegen. Bijvoorbeeld een kolommenbalans op basis van grootboekrekeningnummer, totalen debet en credit en toegevoegd de grootboekrekening omschrijving.

### Kruistabel

Aanmaken van een overzicht van unieke voorkomens van de inhoud van velden, met de mogelijkheid om totalen aan te maken. Bijvoorbeeld een overzicht van grootboekrekeningen per dagboek, waarbij debet en credit worden getotaliseerd.

#### **Duplicates**

Tonen van meerdere voorkomens in een veld. Bijvoorbeeld detecteren of factuurnummers meerdere keren voorkomen.

#### Gaps

Tonen van onderbrekingen in een veld. Bijvoorbeeld detecteren of factuurnummers ontbreken.

#### Statistics (grootste, kleinste, gemiddelde, standaard deviatie)

Deze analyse geeft u een overzicht van:

- Het voorkomen van de grootste waarde en in welk record deze is aangetroffen,
- Het voorkomen van de kleinste waarde en in welk record deze is aangetroffen,
- De totale waarde van alle records,
- De gemiddelde waarde van alle records,
- De standaard deviatie (gemiddelde afwijking),
- Het aantal records (aantal waarnemingen),
- Het aantal foute records (onjuist getal).

#### **Stratify**

Toont de inhoud van –numerieke- velden in groepen (ranges). Bijvoorbeeld een overzicht van kasmutaties kleiner dan 100 euro, tussen 100 en 1000 euro en groter dan 1000 euro.

#### Totalen per periode

Bepalen op basis van een datumveld van de totalen in een bepaalde periode. Bijvoorbeeld totaal omzet per week op basis van mutatiedatum, waarbij debet en credit worden getotaliseerd.

#### Vroegste en laatste datum

Bepalen van de vroegste en laatste datum in een datumveld. Bijvoorbeeld onderzoeken of de datums in een auditfile een volledig jaar omvatten.

#### Benford's law en Chi kwadraat

Onderzoeken of in een getallenreeks een bepaalde wetmatigheid wordt doorbroken. Hiermee kan een indicatie worden verkregen of er sprake is van manipulatie. Bijvoorbeeld onderzoeken van de kasontvangsten.

#### Sampling (steekproef)

Met behulp van een statistische steekproef kan een uitspraak worden gedaan over de waarschijnlijkheid of een bepaalde massa getallen goedgekeurd kan worden. Bijvoorbeeld onderzoeken aan de hand van een aantal waarnemingen of het waarschijnlijk is dat alle kosten als zakelijk kunnen worden aangemerkt.

#### Data analyse

QDAC kent naast de bovengenoemde analyses ook diverse mogelijkheden om data analyse te ondersteunen, zoals bijvoorbeeld:

- Expressies (aanmaken van nieuwe velden m.b.v. formules en functies, bijvoorbeeld saldo = debet - credit)
- Scripts (automatiseren van bewerkingen)
- Filters (alleen die records tonen die voldoen aan bepaalde voorwaardes)
- Koppelen van velden uit diverse tabellen (bijvoorbeeld artikel bestand koppelen aan kassamutaties)
- Inlezen van veel verschillende bestandssoorten (bijv. Dbase, Excel, PDF, auditfile etc.)
- Openen van databases m.b.v. ODBC (bijv. Mysql, Oracle etc.)
- Importeren en Exporteren van records en velden o.b.v. selecties.

In tegenstelling tot de Auditfile Viewer van de Belastingdienst kost het iets meer moeite om met de 'Qdac XML converter' overweg te kunnen. Maar die moeite wordt beloond door de mogelijkheden die deze tool biedt. Meer informatie over deze tool is te vinden op www.qdac.net.

### **Andere tools**

Natuurlijk zullen er in de praktijk nog andere tools zijn die overweg kunnen met de XML Auditfiles en analyse daarvan. Suggesties op dit gebied kunnen gemeld worden aan de auteur van dit artikel.

Meer informatie over XML Auditfiles is te vinden op de websites www.softwarepakketten.nl en www.ictaccountancy.nl. Software ontwikkelaars kunnen terecht op een speciale website van de Belastingdienst, te weten www.oswo.nl.

Auteur: Gerard Bottemanne, onderzoeksbureau GBNED (gerard@gbned.nl)